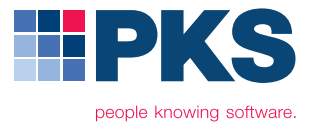

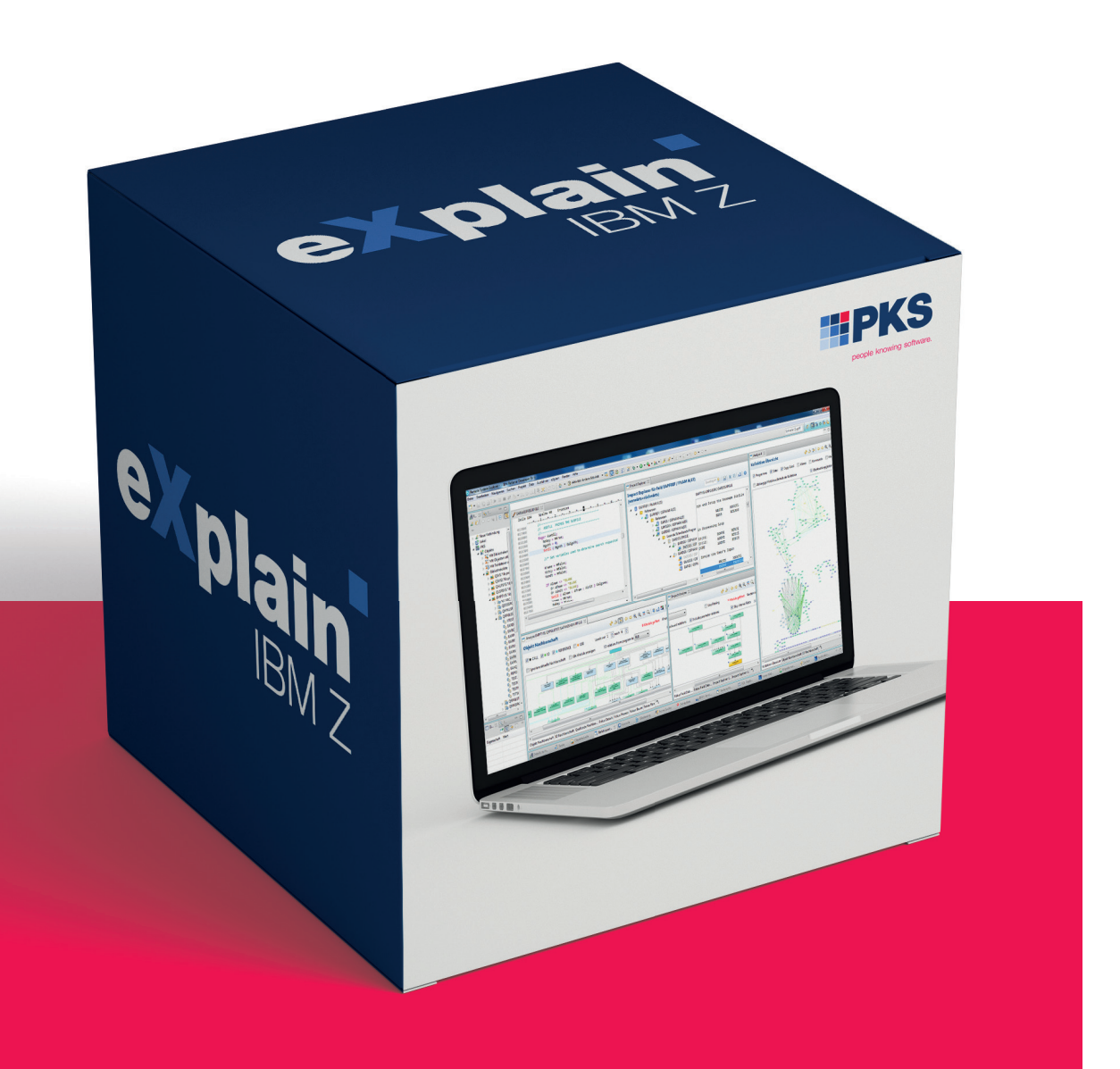

Problemstellen in Legacy Code gezielt aufspüren: **Mit dem eXplain Quality Feature** 

# **1.** Qualitätsanalyse von Softwareanwendungen

Alle Entwicklerteams mit IBM i und IBM Z Umgebungen leiden unter Legacy Code. Unter Legacy Code versteht man dabei klassischerweise etwas, das vor langer Zeit, oft von einer anderen Person, entwickelt wurde und als schwer oder schlecht wartbar wahrgenommen wird. Gibt man "Legacy" in die Suchmaschine von Google ein, erhält man Ergebnisse wie Erbe, Vermächtnis und Hinterlassenschaft.

Mit dieser Definition ist die Verschlechterung der Code-Qualität zunächst einmal unabhängig von der Programmiersprache zu verstehen: mit der Dauer eines Projektes werden Änderungen am Code immer komplexer, die Chance, dass Vater oder Mutter eines Programms nicht mehr verfügbar ist, immer höher und das Risiko von Seiteneffekten steigt. Bei Entwicklern macht sich Unsicherheit, Frustration und Kontrollverlust breit. Das sind keine guten Voraussetzungen für motiviertes und produktives Arbeiten. Zusätzlich fehlen häufig durchgängige und/oder automatisierte Tests, die bei Änderungen deren Richtigkeit schnell und einfach erkennen lassen. Doch in den meisten Projekten ist es nicht möglich, den gesamten Legacy Code zu sanieren (z.B. den Code einem Refactoring zu unterziehen und ihn mit automatisierten Tests abzusichern). Die Aufwände wären zu groß und nur wenige Unternehmen sind in der Lage, das dafür notwendige Budget freizugeben. Es ist daher ein zielorientiertes Vorgehen sowie ein systematischer Blick auf die Legacy-Systeme notwendig, der die Entwicklungsteams in die Lage versetzt, strategisch wichtige Software-Komponenten und Problempunkte im Code automatisch zu erkennen und proaktiv sanieren zu können. Code oder Module gelten i.d.R. dann als strategisch wichtig, wenn sie für den Erfolg eines Unternehmens einen wesentlichen Beitrag leistet und eine schlechte Qualität hohe geschäftliche Nachteile oder operative Risiken mit sich brächte.

#### Problempunkte im Code mit statischer Codeanalyse aufspüren

Problempunkte lassen sich schon mit einfacher statischer Codeanalyse aufspüren. Statische Codeanalyse ist "State of the Art" in der Softwareentwicklung und sollte daher auch von Cobol, RPG, PL/1 und Natural Entwicklern genutzt werden. Als Datenquelle dient dabei ausschließlich Code. Demzufolge kann statische Codeanalyse auch "nur" Erkenntnisse liefern, die aus dem Code gewonnen werden können: Länge, Verschachtelungstiefen, Verletzung von Clean Code Regeln, Fehlermuster, … Diese Informationen reichen jedoch oft schon aus, um die wichtigsten Problempunkte im Code zu identifizieren und gezielte Maßnahmen zur Qualitätsverbesserung abzuleiten. Jedoch ist es immer gut, das Ergebnis einer statischen Code-Analyse mit dem Umfeld- und Fachwissen eines Experten zu bewerten und "zurechtzurücken": so sollte man z.B. hinterfragen und analysieren, ob ein Modul z.B. gar nicht mehr geändert werden muss und im Test und Betrieb dieses Moduls vielleicht noch nie Fehler entdeckt wurden. In diesen Fällen ist die Refactoring-Strategie entsprechend anzupassen.

### Fachliche Abgrenzungen erkennen – API-Fähigkeit herstellen – Ablösungen kontrollierbar machen

Viele Legacy-Anwendungen sollen in den kommenden Jahren schrittweise durch Neusysteme ersetzt werden. Für diese Projekte ist es essenziell notwendig, die relevanten Schnittstellen zwischen fachlich abgrenzbaren Einheiten im Code in deren Komplexität greifbar zu machen. Auch dies ist mit dem entsprechenden fachlichen Gliedern (clustern) von Legacy Systemen möglich und erleichtern somit Planung, Vorbereitung und Umsetzung von Software-Transformationen.

### Den Generationswechsel kontrollierbar machen

Bedingt durch die fortschreitende Verrentung im IBM i und Z Umfeld denken viele Unternehmen darüber nach, externe Ressourcen einzubinden. Doch gerade beim Transfer der Wartung und Weiterentwicklung an externe Partner ist es seitens des Auftraggebers essentiell, die Code Qualität fortlaufend kontrollieren zu können, so dass nicht die Gefahr entsteht, dass der übergebene Code nach geraumer Zeit in einem noch schlechteren Zustand ist und dadurch die Pflege, Weiterentwicklung oder Ablösung unnötig verteuert oder wesentlich riskanter wird.

Mit dem eXplain Quality Feature steht ein Werkzeug zur automatisierten Komplexitätsmessung sowie fortlaufenden Qualitätskontrolle zur Verfügung. Dabei kann ein speziell optimierter und im Code messbarer Komplexitätsbegriff gemäß den Richtlinien des Kunden und Erfahrungswerten der PKS definiert und parametrisiert werden. Basierend auf Sprachgrammatiken und definierten Regeln können unerwünschte Konstellationen im Sourcecode erkannt und vermessen werden. Zudem können diese Informationen dem eXplain-Nutzer als Warnung gemeldet werden. Problematische Situationen wie fehlende Überprüfung von Returncodes nach bestimmten Aufrufen (ESQL, CICS, MQ, …) oder performancekritische Algorithmen können dadurch automatisiert erkannt werden.

## Fazit

Problempunkte im Code lassen sich mit dem eXplain Quality Feature einfach, gezielt und dauerhaft aufspüren. Die begrenzten Budgets zur Sanierung und Modernisierung des Legacy Codes werden dadurch effizienter und effektiver eingesetzt. Außerdem unterstützt das eXplain Quality Feature die Übergabe und darauffolgende Kontrolle von Outsourcern.

**2.** Regeln und Metriken: Die beiden unterschiedlichen Arten, die Qualität einer Anwendung zu untersuchen bzw. zu bewerten

### In eXplain gibt es zwei grundlegend unterschiedliche Ansätze, sich dem Thema Software-Qualität zu nähern:

- **1.** Für jede Sprache gibt es einen Satz von Regeln, die von den Parsern überprüft werden und bei Regelverletzungen erfolgen entsprechende Einträge ins Repository. Typischerweise prüfen diese Regeln Eigenschaften ab wie z.B.
	- Definierte max. Schachtelungstiefe wird überschritten
	- Keine Fehlerbehandlung nach einem SQL-Call
	- IF ohne ENDIF

Ein anderer Anwendungsfall ist die Überprüfung von Programmierrichtlinien, Namenskonventionen u.ä.

2. Außerdem ermitteln die Parser viele in der Informatik bekannte Metriken ("Zahlenwerte"), die zu einem großen Teil auf Function Points, Halstead-Metriken u.ä. basieren. Diese Metriken werden im Repository abgelegt und stehen für Auswertungen zur Verfügung.

Darüber hinaus werden zusätzliche Metrikwerte basierend auf Clusterdefinitionen (die eine fachliche Sicht auf die Anwendung einbringen) errechnet und im Repository entsprechend gespeichert. Eine besondere Rolle spielen hier die sog. Cluster-Interface-Metriken, die eine Aussage treffen über die Schnittstellen zwischen Clustern (Anwendungsbereichen), z.B. über die vorhandene Servicekapselung.

Die erzeugten QA-Informationen können in vielfältiger Weise innerhalb von eXplain genutzt werden, u.a. bei der Erzeugung von benutzerdefinierten Qualitäts-Reports oder bei komplexen Schnittstellenanalysen.

Das QA-Dashboard bietet jederzeit einen Überblick über die wichtigsten Parameter und v.a. auch über die Veränderungen einzelner Qualitätsmerkmale im Laufe der Zeit (Quality History).

## **3.** Verfügbare Qualitäts-Regeln in eXplain

Die folgenden Regeln sind aktuell in eXplain vorhanden und können durch Parameter an die jeweilige Kundensituation angepasst werden.

Jede Regel kann einzeln aktiviert/deaktiviert und einem bestimmten Schweregrad zugeordnet werden.

Im Rahmen von Kundenprojekten kann die Liste der verfügbaren Regeln nach gemeinsamen Spezifikationen erweitert werden.

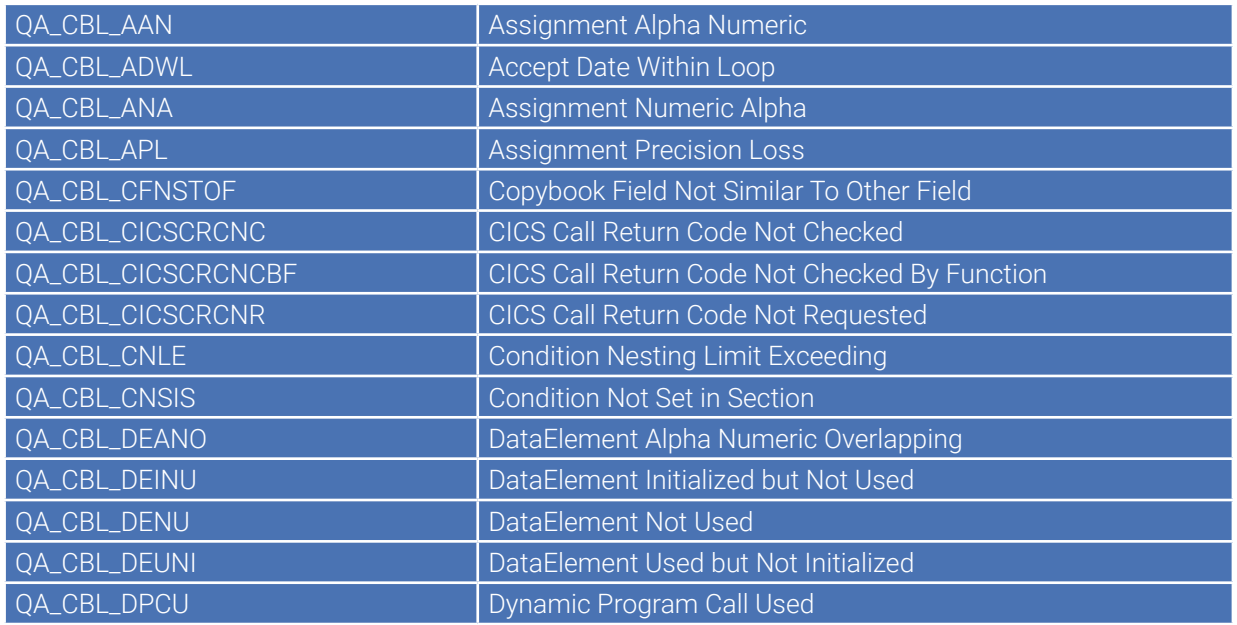

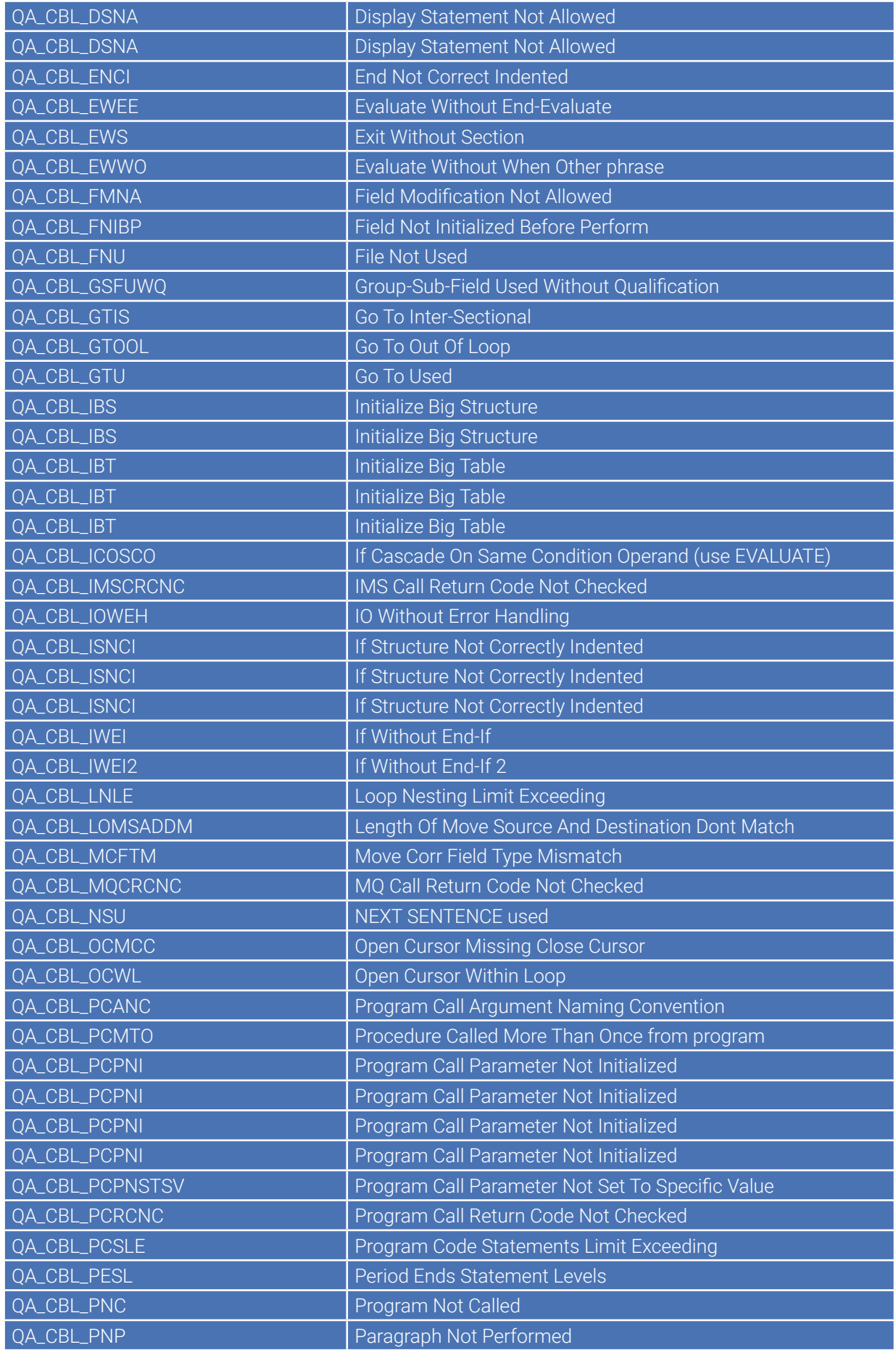

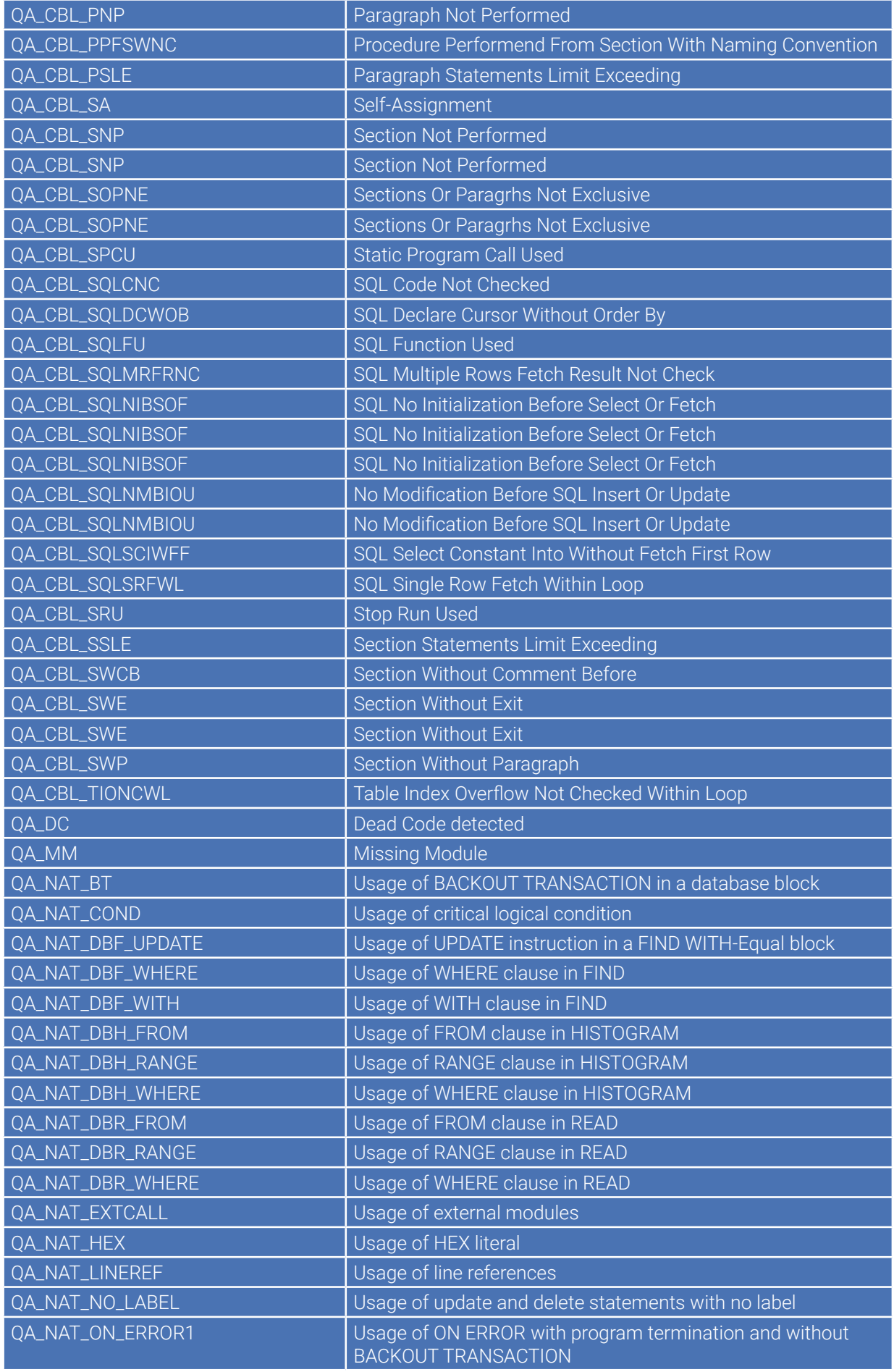

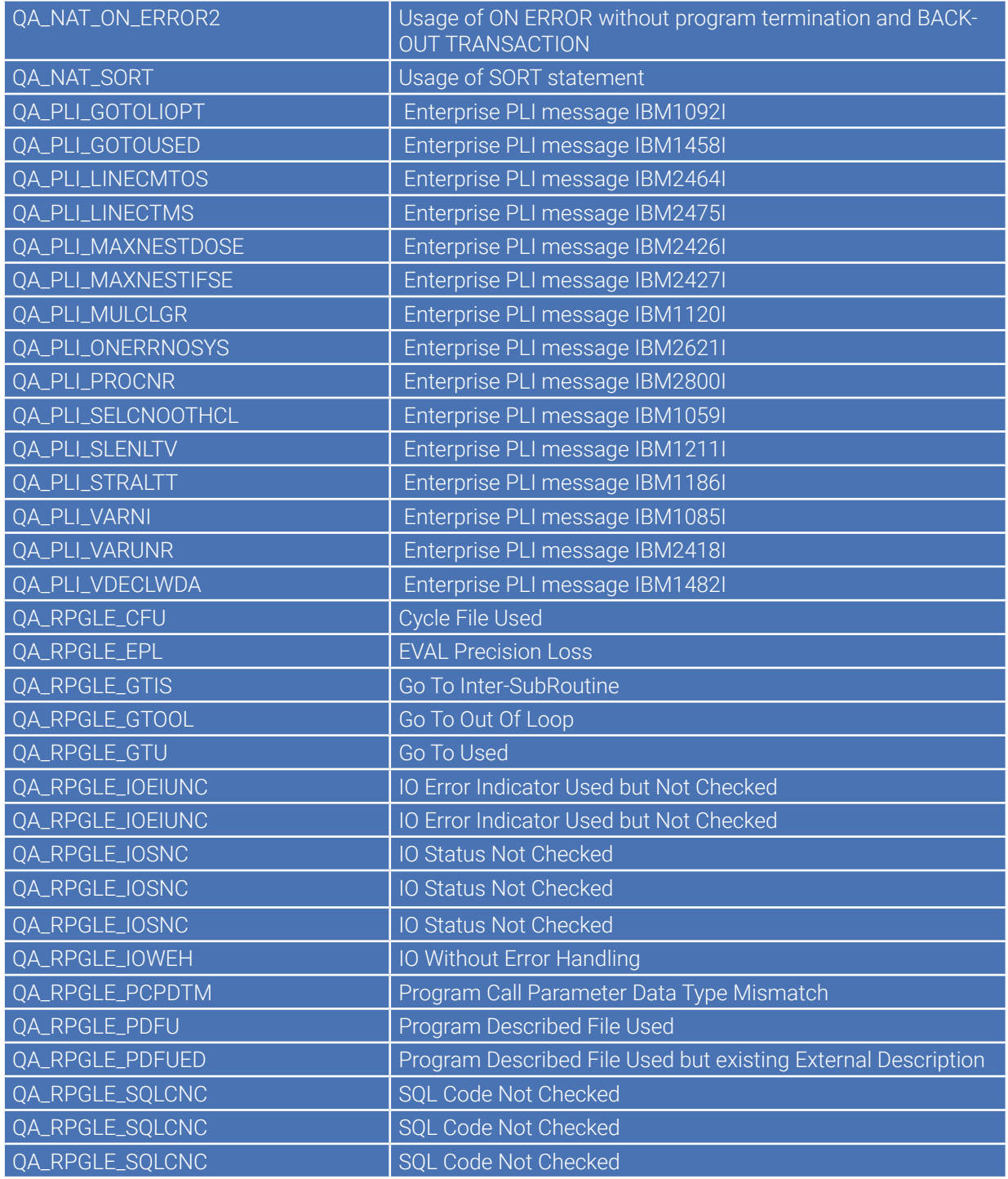

# **4.** Verfügbare Qualitäts-Metriken in eXplain

Generell können alle in eXplain vorhandenen Metriken mit Schwellwerten versehen werden, die festlegen, ab wann eine einzelne Metrik als "kritisch" oder "gut" eingeschätzt wird.

Diese Schwellwerte dienen u.a. zur Festlegung eines sog. "eXplain Ratings" von 0-5, vergleichbar mit dem "Sterne-Rating" von Ratingagenturen.

Durch das eXplain-Rating ergibt sich ein deutlich einfacherer Blick auf die Qualität einer Anwendung als beim direkten Arbeiten mit den sehr unterschiedlich dimensionierten reinen Zahlenwerten.

## **4.1.** Verfügbare Qualitäts-Metriken in eXplain

Diese Metriken beziehen sich immer auf ein gesamtes Modul (Programm).

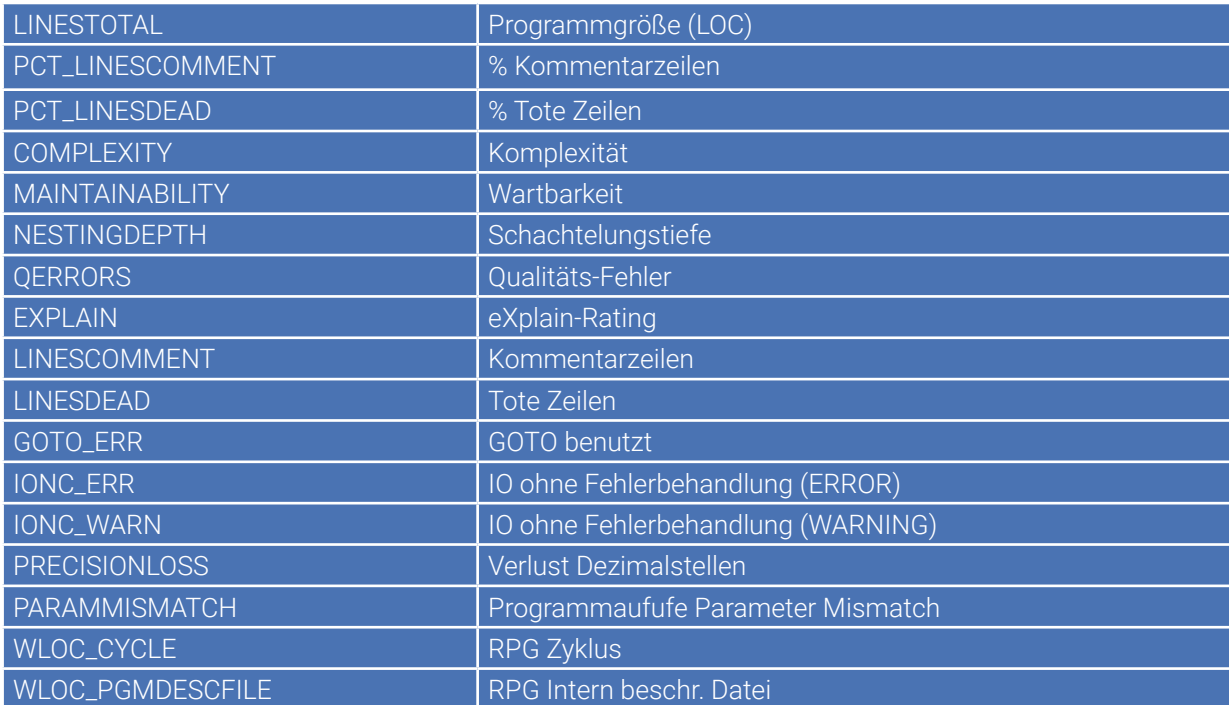

# **4.2.** Clustermetriken

Diese Metriken beziehen sich jeweils auf einen einzelnen Cluster, also einen definierten fachlichen Anwendungsteilbereich.

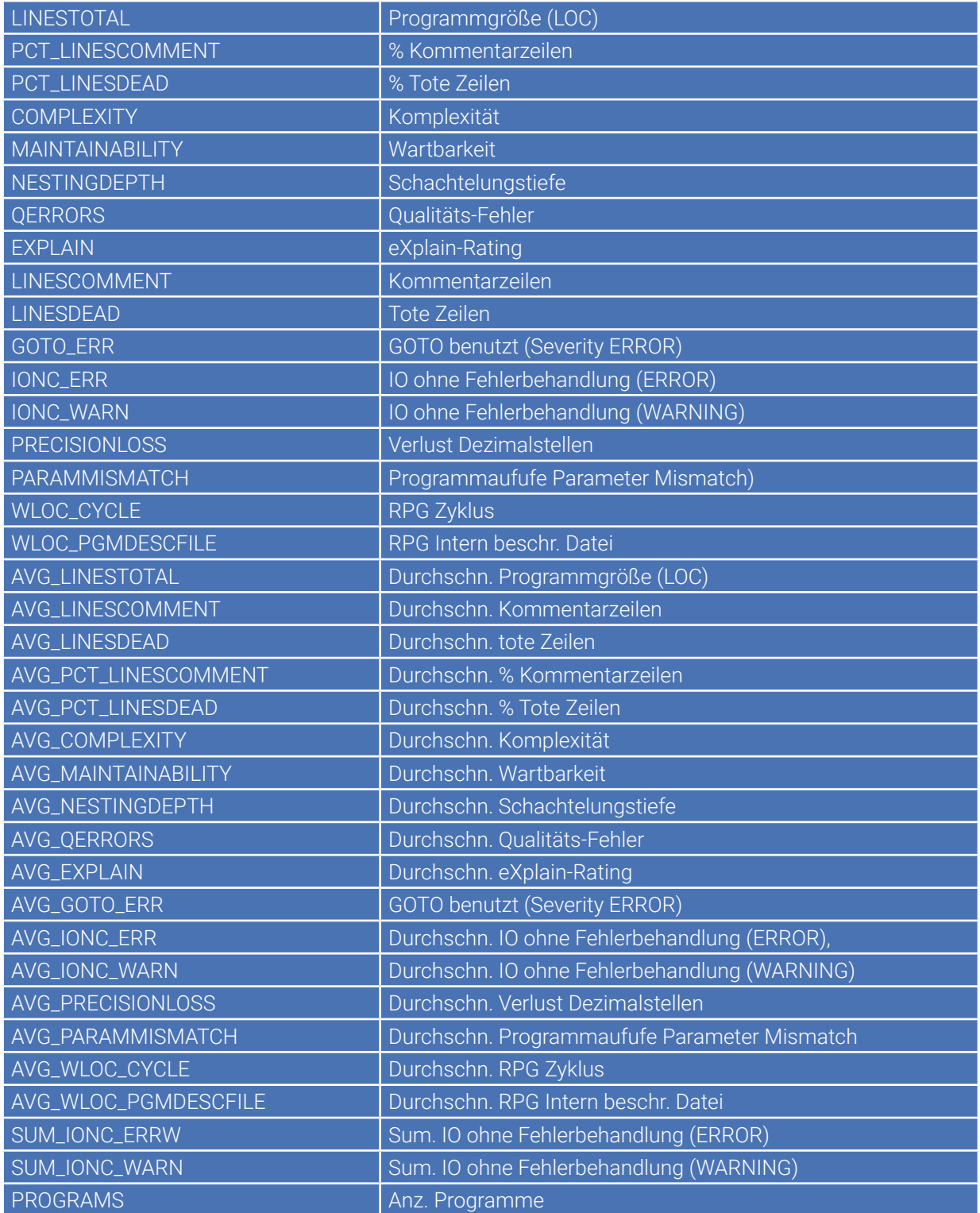

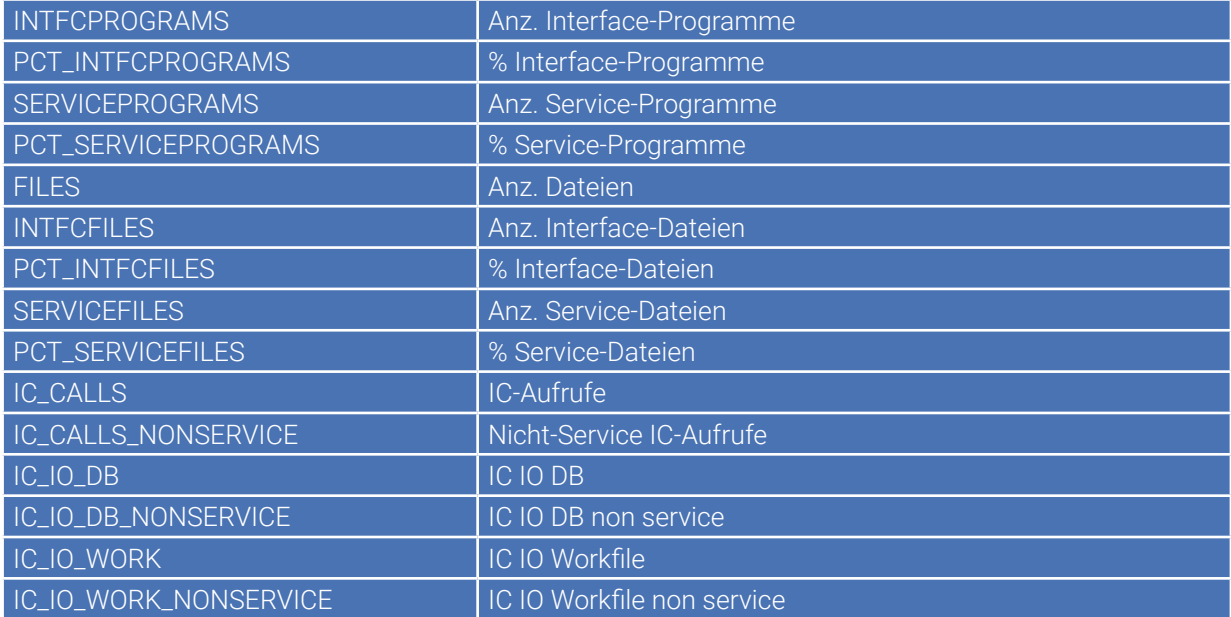

# **4.3.** Clusterinterface-Metriken

Diese Metriken beziehen sich jeweils auf einen einzelnen Cluster, also einen definierten fachlichen Anwendungsteilbereich.

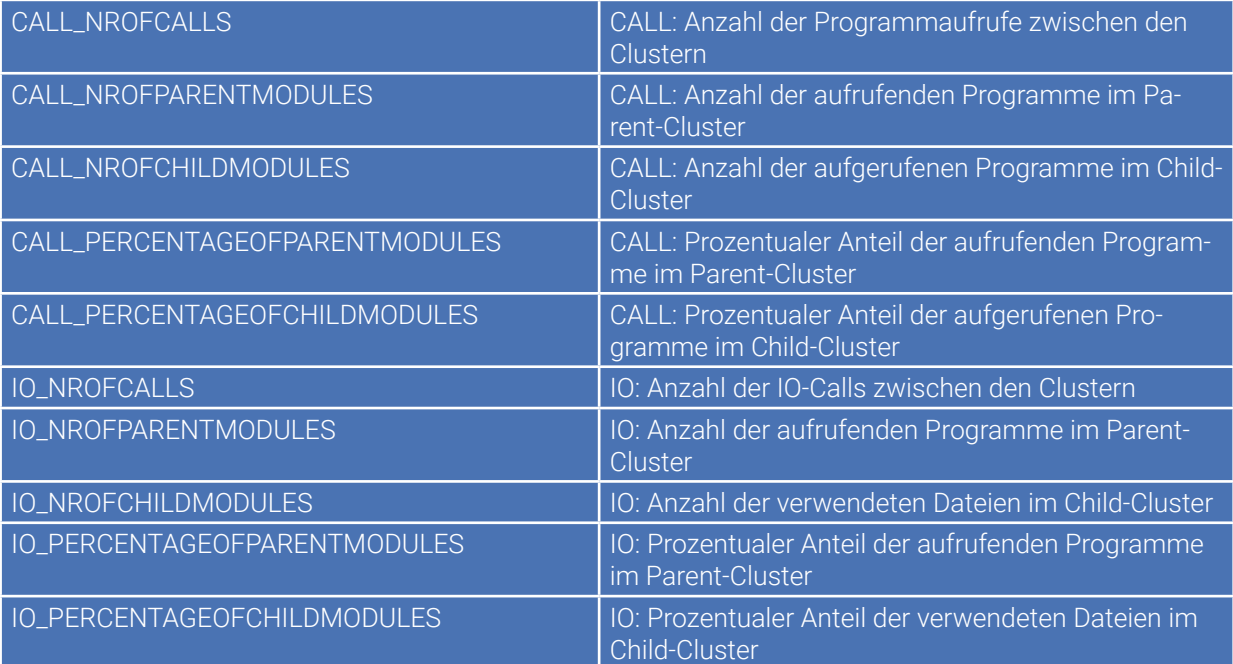

# **5.** Das QA Dashboard in eXplain

Im QA Dashboard von eXplain können die für den Kunden bzw. den jeweiligen Entwickler relevanten Qualitätssichten kompakt zusammengestellt und visualisiert werden. Somit sieht man auf einen Blick, wie es um die jeweils im Fokus stehenden Komponenten, Metriken usw. steht. Auch für Team- und Projektleiter stellt das QA Dashboard einen guten Gesamtüberblick dar. Es kann jeweils der Scope an Code ausgewählt werden, auf den sich das Dashboard bezieht (z.B. ein einzelner Cluster oder eine definierte Menge von Programmen).

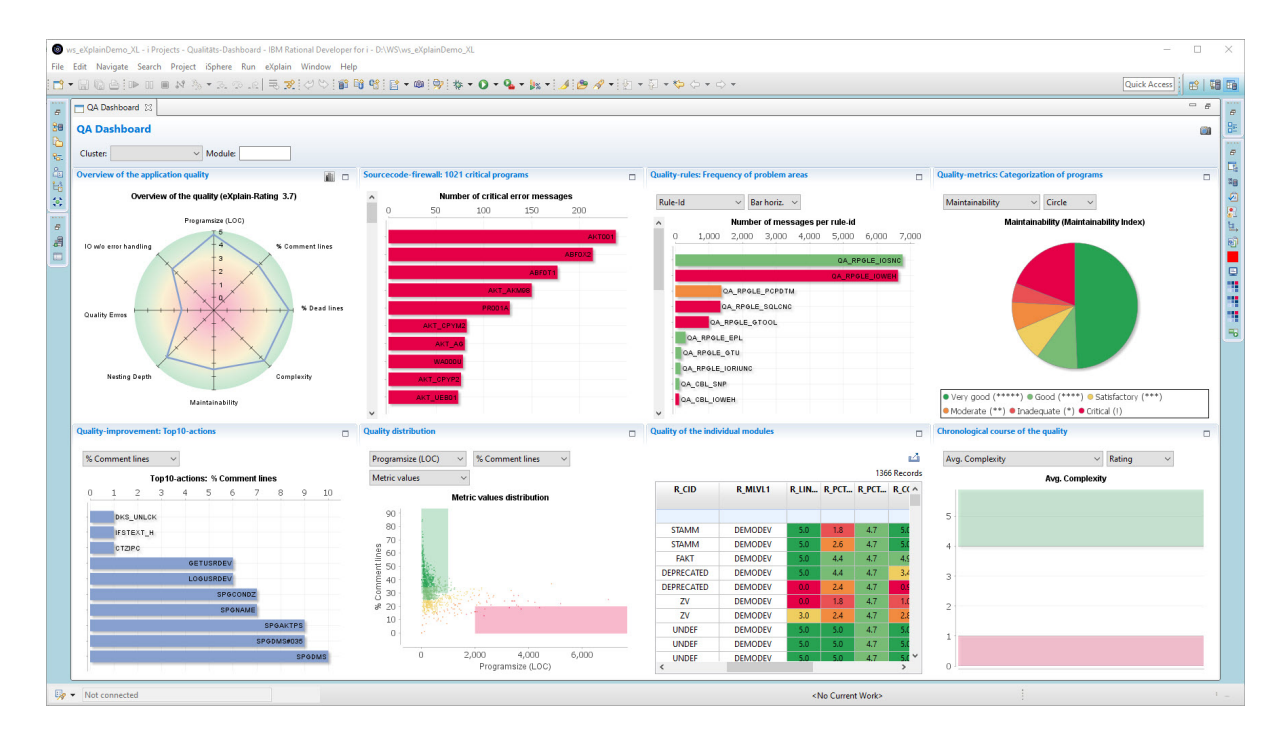

Die einzelnen Views von links oben nach rechts unten kurz erläutert:

### Qualität der Anwendung im Überblick

Die wichtigsten Metriken werden in Form eines "Spinnennetzes" dargestellt, so dass auf einen Blick ersichtlich ist, welche eher im grünen Bereich liegen oder als sehr kritisch eingestuft werden. Für die Einstufung werden die erwähnten Schwellwerte herangezogen, die kundenspezifisch festgelegt werden können.

#### Code-Firewall

Auflistung der Programme mit den meisten Verletzungen von Regeln mit Schweregrad 3 (kundenspezifisch konfigurierbar). Durch Anklicken eines Diagrammbalkens erhält man für diese Programm eine Übersicht aller betroffenen Sourcestellen bzw. aller verletzten QA-Regeln. Jede Verletzung kann direkt im Sourcecode angezeigt werden!

Diese Regeln mit hohem Schwergrad zeigen Sourcecodestellen auf, die u.U. zur Laufzeit zu schwer auffindbaren Defekten führen, wie z.B. Schleifenüberläufe oder nicht abgefangene Fehlersituationen.

### Qualitäts-Regeln: Häufigkeit der Problemstellen

Übersicht über die definierten QA-Regeln und deren Häufigkeit, der definierte Schweregrad führt zur entsprechenden Einfärbung. Man erkennt dann, dass z.B. das hauptsächliche Problem der Anwendung eine zu hohe Schachtelungstiefe der Programmstrukturen ist.

#### Qualitäts-Metriken: Kategorisierung der Programme

Gibt einen Überblick darüber, welche Qualität die Programme hinsichtlich einer einzelnen Metrik haben. Die Kategorisierung erfolgt auf Basis der definierten Schwellwerte bzw. des dahinterliegende eXplain-Ratings. Es ergeben sich Aussagen der Art "70% aller Programme haben eine sehr gute Wartbarkeit, 10% aller Programme hingegen eine extrem schlechte Wartbarkeit". Die jeweils zu einer gruppe gehörenden Programme können interaktiv als Grid angezeigt werden, u.s.w

#### Qualitäts-Verbesserungen: Top 10-Aktionen

Für jede Metrik können die 10 Programme angezeigt werden, welche die schlechtesten Metrikwerte erzeugen. Es bietet sich u.U. an, genau diese Programme bei anstehenden Verbesserungen ins Auge zu fassen und "die gröbsten Schnitzer" zu beseitigen.

#### Qualitäts-Verteilung

Dies View dient dazu, zwei verschiedene Metriken gleichzeitig im Auge zu behalten, um sich bei Verbesserungsvorhaben auf das Wesentliche zu konzentrieren.

Während z.B. ein schlechter Kommentierungsgrad für sich allein betrachtet noch akzeptabel erscheinen mag, so ist dessen Auftreten in Kombination mit einer hohen Komplexität des Programmes sehr kritisch. Das Ziel ist also, Programme zu identifizieren, die gleichzeitig bei zwei Metriken sehr schlecht abschneiden.

Man erkennt im Diagramm, wie sich die Programme bzgl. der beiden ausgewählten Metriken verteilen und interaktiv können die gewünschten Teilmengen selektiert und bearbeitet werden.

#### Qualität der einzelnen Module

Darstellung der Metriken für jedes Programm in Gridform, beliebig sortierbar, u.s.w

### Qualität im zeitlichen Verlauf

Ein sehr wichtiger Aspekt beim Thema "Qualität einer Softwareanwendung" ist die Frage, wie diese sich im Laufe der Zeit verändert. Wird die Qualität bzgl. einer bestimmten Metrik immer schlechter? Haben durchgeführte Verbesserungsarbeiten tatsächlich den gewünschten Effekt?

Durch regelmäßige Snapshots kann der aktuelle Zustand der Anwendung im Repository abgelegt werden, so sadd zeitliche Verläufe für jede einzelne Metrik in dieser View dargestellt werden können.

# **6.** Die Kombination der fachlichen Sicht mit der Qualitätsanalyse

Die beschriebenen Qualitätsmerkmale der einzelnen Programme können mit den Informationen über fachliche Teilbereiche ("Anwendungs-Cluster) kombiniert werden. Dadurch ergeben sich vielfältige neue Einsichten in die untersuchten Anwendungen.

Eine besondere Rolle spielt die Analyse und Beurteilung der Schnittstellen zwischen fachlichen Teilbereichen und eXplain bietet hierfür eigens für diesen Zweck definierte Clusterinterface-Metriken an.

#### Im Folgenden einige Beispieldiagramme, die einen Eindruck der Möglichkeiten vermitteln.

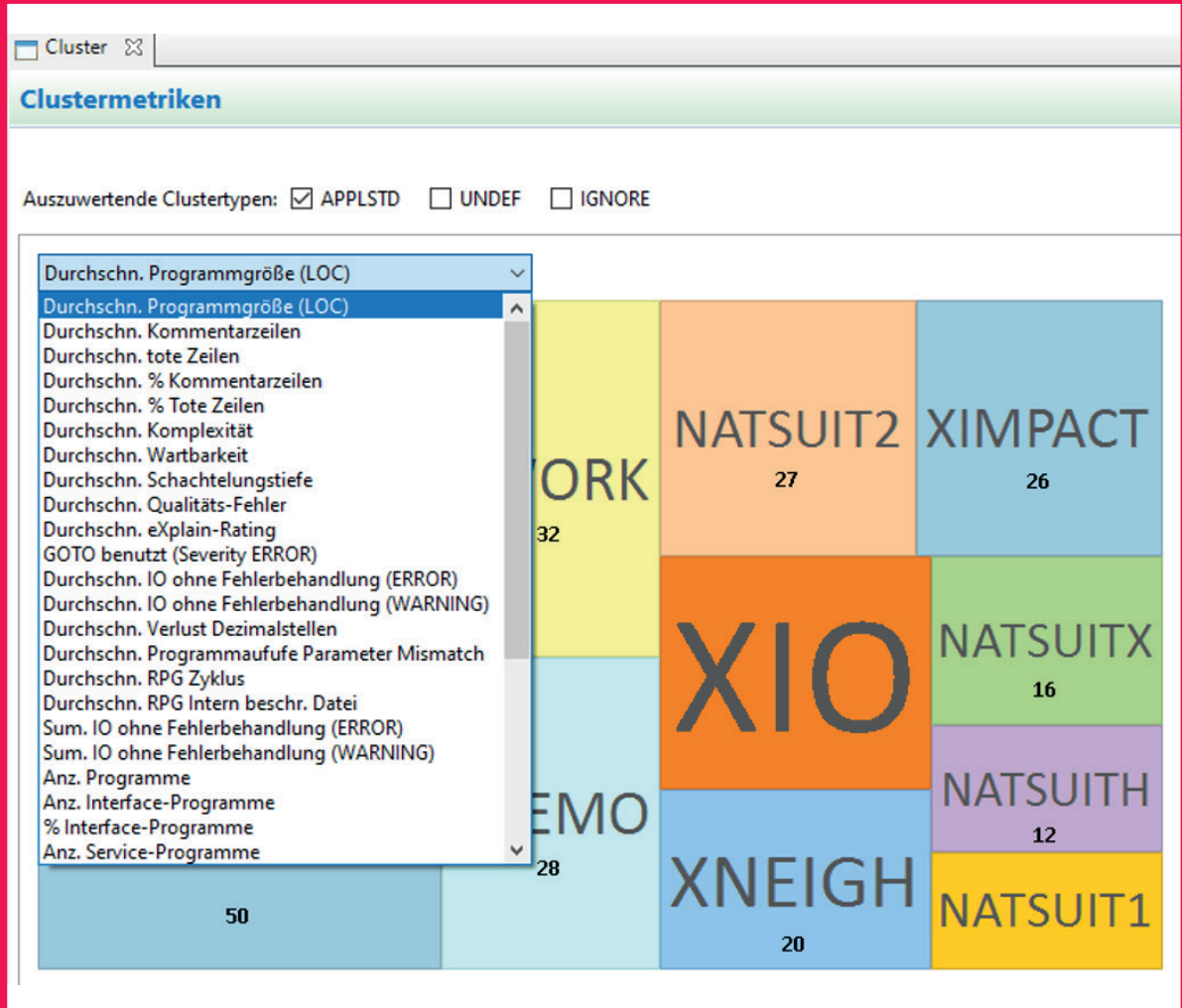

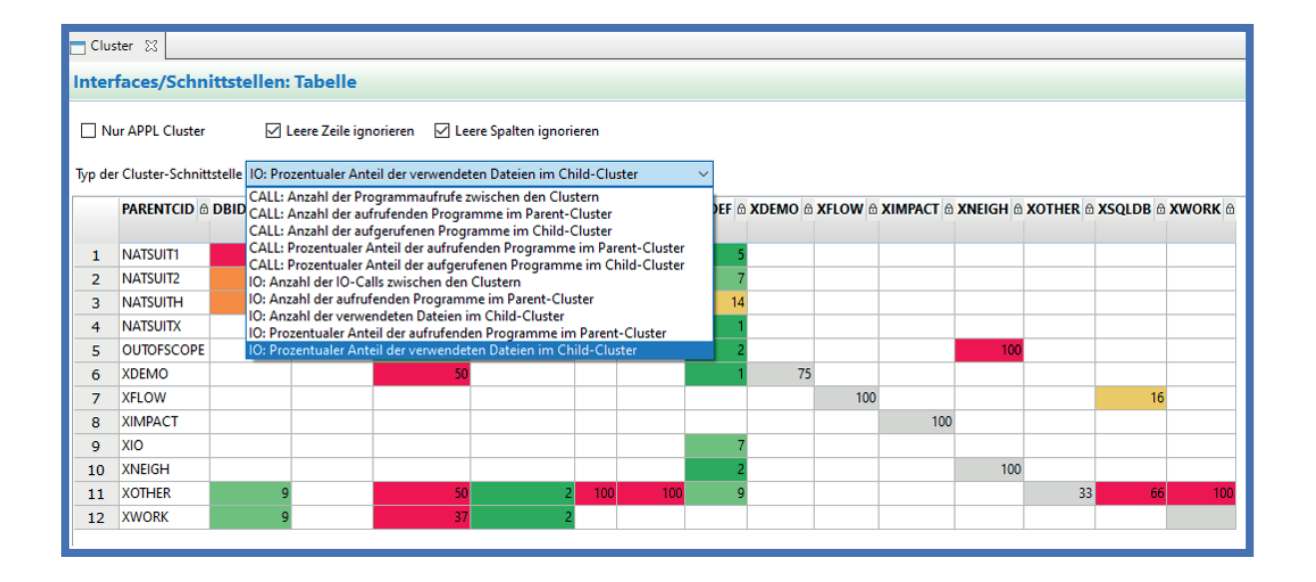

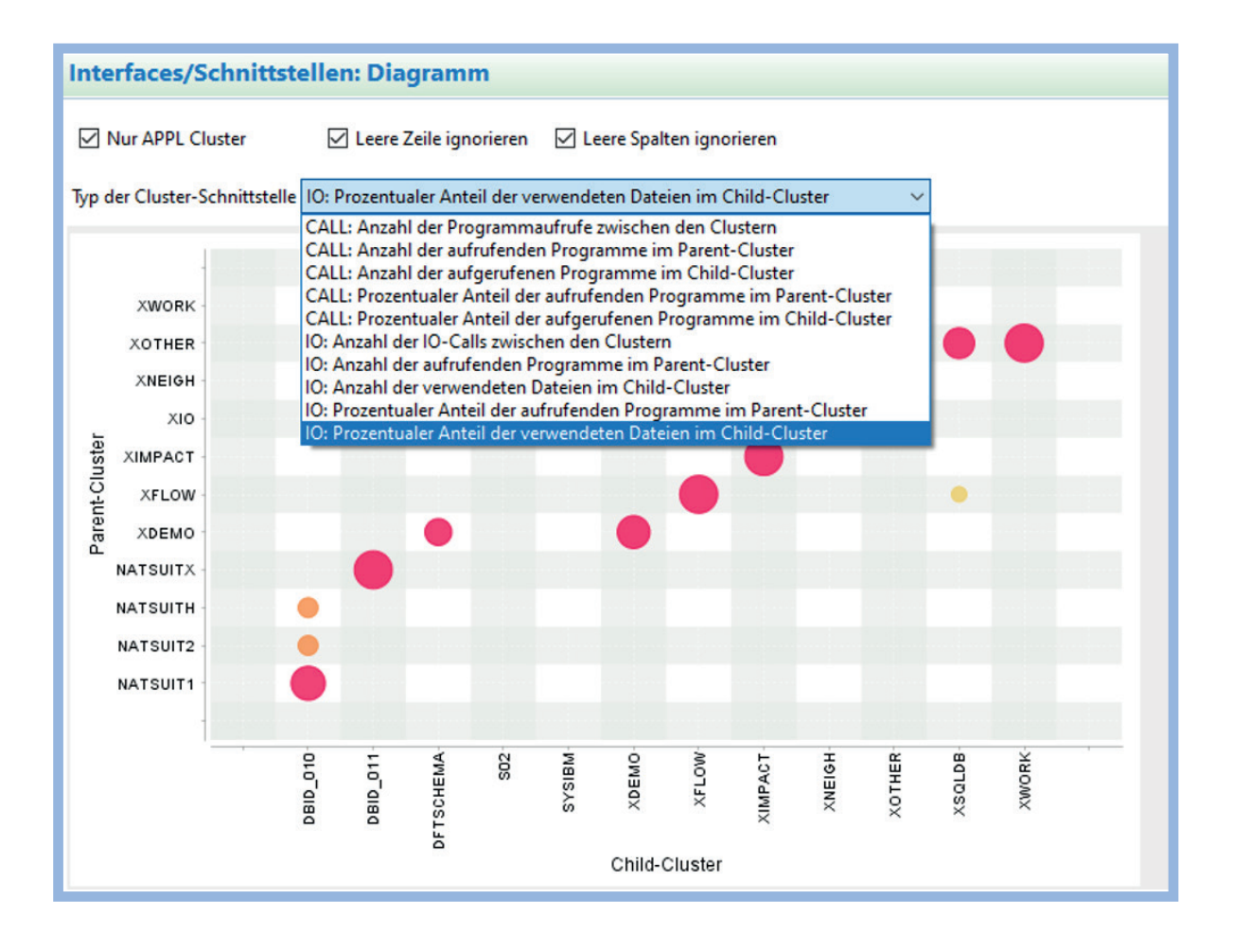

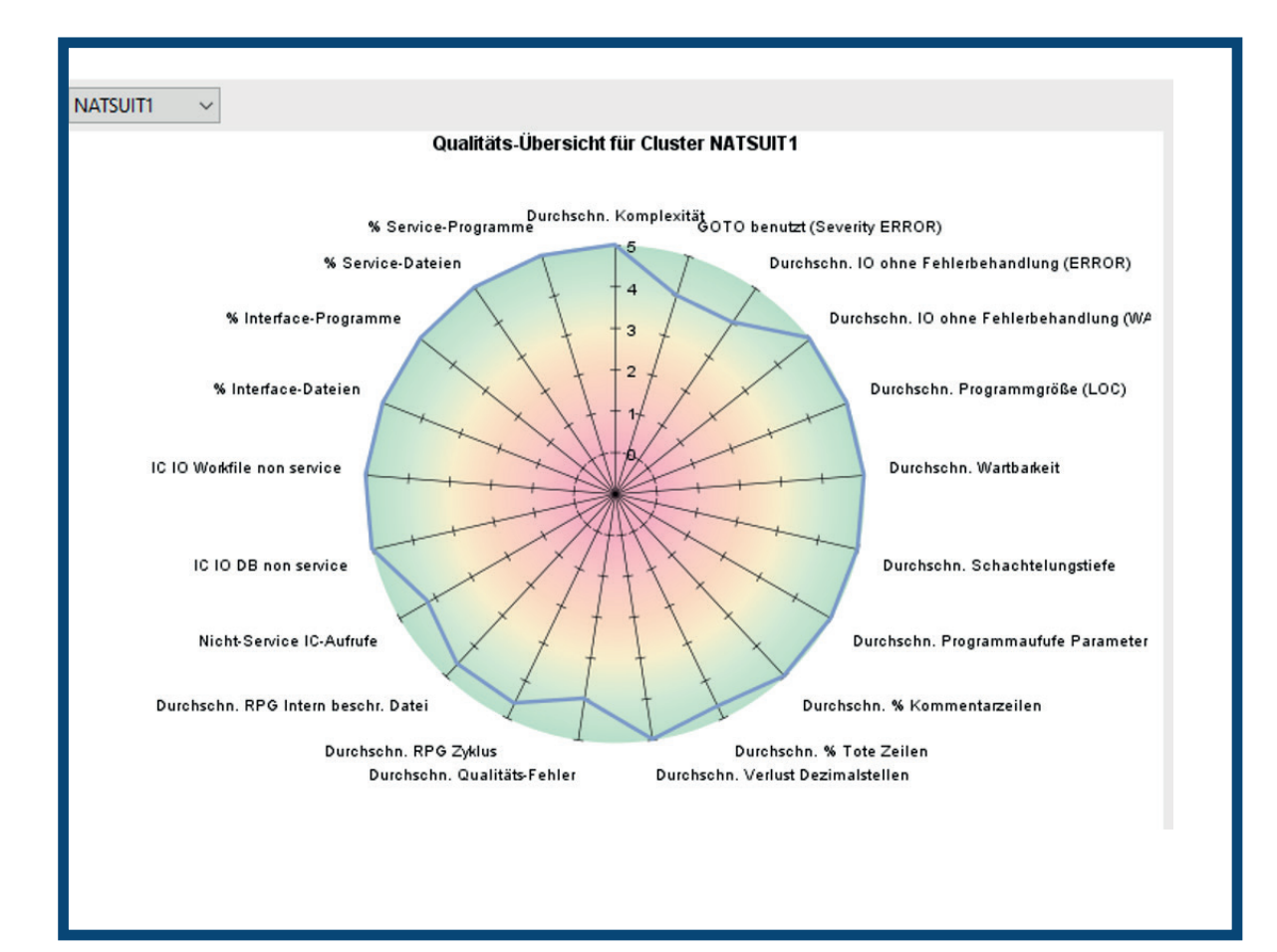

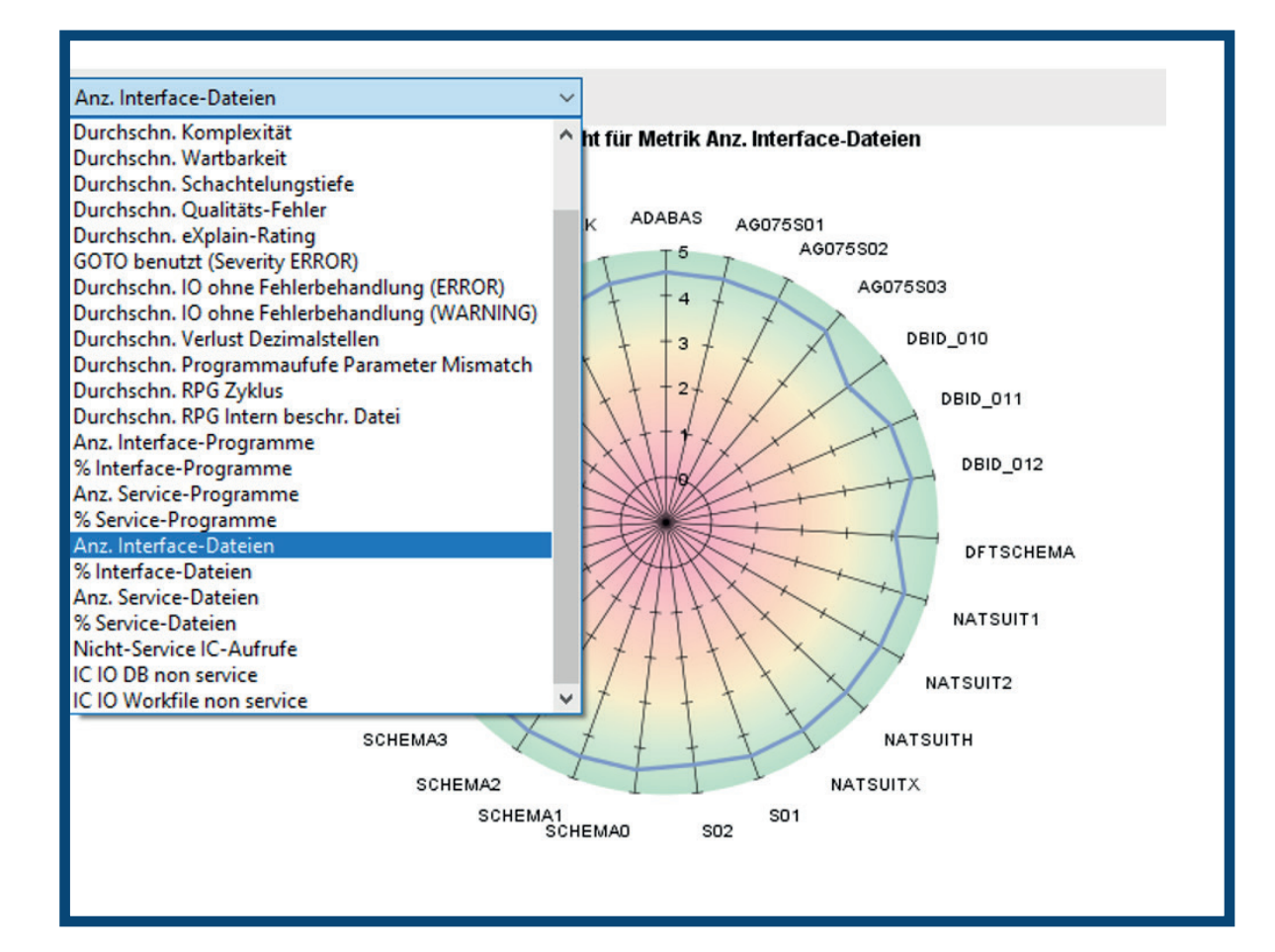

# Warum Sie mit eXplain die beste Wahl treffen, wenn Sie ein Tool zur Qualitätsanalyse brauchen:

Neben den gängigen Funktionalitäten eines Quality Tools verfügt einzig eXplain über das "Unique Feature" der Einbeziehung von fachlichen Sichten in das Thema Qualität: spezielle Clustermetriken und v.a. Cluster-Interface-Metriken, die es in dieser Form sonst nirgends gibt und welche unverzichtbar bei Projektvorhaben wie Konsolidierung und Rückbau von Schnittstellen, z.B. als Basis/Voraussetzung für teilweise Einführung von Standardsoftware sind.

Eine weitere Unterscheidung zu anderen Tools und Anbietern liegt in der Fähigkeit und Möglichkeit, eXplain an die speziellen Anforderungen der Kunden, Anwender und Unternehmen anzupassen:

- **Erstellung zusätzlicher Regeln**
- **Erstellung spezieller Metriken, insbesondere in Zusammenhang mit den** Schnittstellenanalysen

Nicht zuletzt stellt die Interaktion und Beratung der Entwicklerteams und IT-Architekten eine wesentliche Komponente dar, denn vom Wiegen allein wird die Sau nicht fett! PKS bietet Ihnen mit einem dedizierten Expertenteam die volle Unterstützung: im Projekt aber auch dauerhaft im Rahmen der Weiterentwicklung und des Betriebs.

Darüber hinaus unterstützen wir Sie auch bei den Schlussfolgerungen und den daraus abzuleitenden Maßnahmen (Analyse-Consulting), denn nur so lassen sich die "trockenen Ergebnisse" eines Quality-Tools überhaupt bewerten und die für das Unternehmen relevanten und finanziell interessanten Aspekte ableiten und umsetzen.

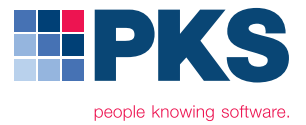

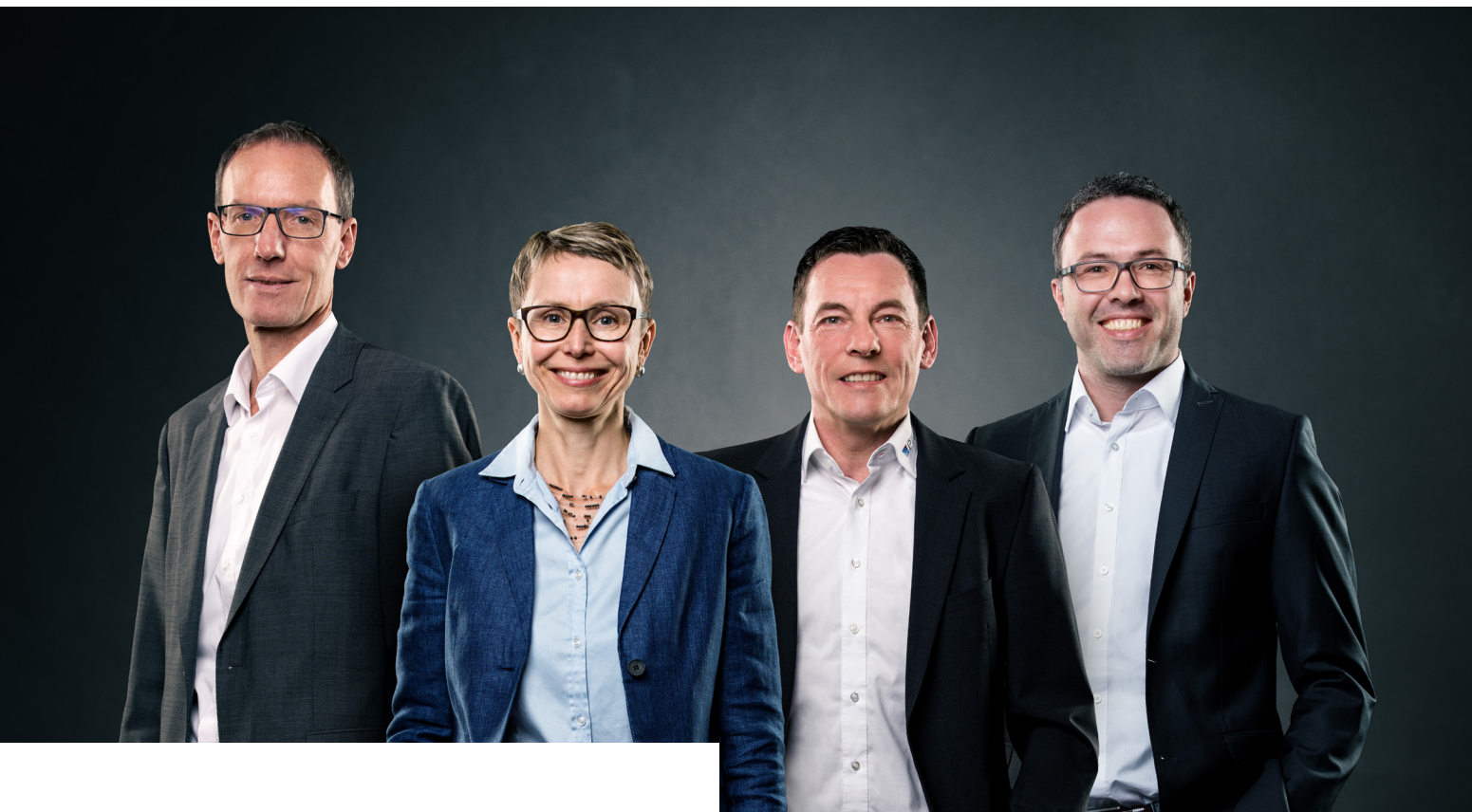

**PKS** - people knowing software.

Wir entwickeln geschäftskritische Businessanwendungen. **Heute, für morgen.**

#### **Roland Zurawka**

Geschäftsführender Gesellschafter +49 (0) 751 56140 222 roland.zurawka@pks.de

#### **Joachim Sieber**

Projektverantwortlicher +49 (0) 751 56140 224 joachim.sieber@pks.de

#### **Heidi Schmidt** Geschäftsführende Gesellschafterin +49 (0) 751 56140 229 heidi.schmidt@pks.de

**Bernd Butscher** Senior Developer +49 (0) 751 56140 257 bernd.butscher@pks.de

www.pks.de